#### $\sim$  Am  $\sim$  Am  $\sim$  10.05.2021 erfolgt die Tutoriumstermine werden freigegeben und die Tutoriumstermine werden freigegeben und die Tutoriumstermine werden freigegeben die Tutoriumstermine werden freigegeben die Tutoriums **Weitere Daten:**  $\sum_{\alpha=1}^{\infty}$ which are described by Deutschland Case-Study zur Arbeitslosigkeit in Es gibt viele Arten der induktiven Statistik. Die zwei häugsten: ✚ Erkennen kausaler Zusammenhänge  $\rho$   $\rho$   $\rho$   $1$ Case-Study zur Arbeitslosigkeit in wir die Deutschland wir die Arbeitslosendung wir die Arbeitslosen und die Verhältnis zum BIP pro Landkreisbere<br>Deutschland und die Verhältnis zum BIP pro Landkreisbereisbereisbereisbereisbereisberechnen und die Verhältnis  $\blacksquare$  Zuen Schrittler (Multiple) lineare Regression der Daten um herauszunden, welche Faktoren die Arbeitslosen dus deutschen Die Die Eine # Daten einlesen Case-Study zur Arbeitslosigkeit i:  $\mathcal{L}_{\mathcal{D}}$  , and  $\mathcal{L}_{\mathcal{D}}$  . The study data for  $\mathcal{L}_{\mathcal{D}}$ mutate $\mathcal{O}(\log n)$  and  $\mathcal{O}(\log n)$  (total  $\mathcal{O}(\log n)$ ✚ Wie hoch ist die Korrelation zwischen Arbeitslosenquote und BIP Wachstum?  $\mathcal{L}_{\mathcal{M}}$  with  $\mathcal{L}_{\mathcal{M}}$  with  $\mathcal{L}_{\mathcal{M}}$  are  $\mathcal{L}_{\mathcal{M}}$  and denote under Schulden?  $\blacksquare$  $\bigcap_{n\in\mathbb{Z}}$  of  $\bigcap_{n\in\mathbb{Z}}$ use = "pairwise.complete.obs") gesamtdaten %>%  $\sum_{i=1}^n a_i$  and  $\sum_{i=1}^n a_i$  is the set of  $y$ y = "Arbeitslosenquote in %", shave() # Oberen Teil der Tabelle abschneiden faste (korrelationen) eta *ilast*en (ko Dies istfür eine spätere lineare Regression wichtig wase-Stuc In empirischen Arbeiten wird meist auf die lineare Regression zurückgegriffen und nicht auf die Analyse von Korrelationen: Schätzer aus der linearen Regression sind BLUE (bestlinear unbiased estimator)  $E = 11$  $\sim$   $\sim$ type = "html", "header", "header", "header", "header "header", "header "header", " title  $J$ -Wachstum",  $J$ -Wachstum",  $J$ -Wachstum",  $J$ -Wachstum",  $J$ -Wachstum",  $J$ -Wachstum",  $J$ -Wachstum",  $J$ -Wachstum",  $J$ -Wachstum",  $J$ -Wachstum",  $J$ -Wachstum",  $J$ -Wachstum",  $J$ -Wachstum",  $J$ -Wachstum",  $J$ -Wa dep.var.labels=c("Alo-quote"), covariate.labels="BIP-Wachstum"  $\lambda$ tio $\Lambda$  $\mathcal{L}$  is the Schätzer kausal interpetieren wird interpetieren wir unsere Schätzer kausal interpetieren wollen wo Gase-Stuuv zur Arbeitsfosigkeit in , ✚ Bei Vorhersagen möchten wir nach Möglichkeit so gut es geht erklären. y TUV ZUI HIDEILSIOSIKKEIL III Prozentpunkte niedrigeren Arbeitslosenquote. Wie kann die Konstante interpretiert werden? <u>Deutschland in der Deutschland in der Stadtung und der Stadtung und der Stadtung und der Stadtung und der Stad</u> Wie hoch is die term is die term is die term in die term is die term is die term is die term is die term is di Landkreise mit einem höheren BIP Wachstum könnten neue Unternehmen angesiedelt haben, welche neue Mitarbeiter stargazer(schulden, *Dependent variable:* raciones  $h$ oheren Arbeitslosen Die Interpretation der Konstante wäre dann wie folgt: Multiple lineare Regression ✚ Durch die multiple lineare Regression können wir den Effekt einer unabhängigen Variablen auf die abhängige Variable untersuchen und zusätzlich auf den Effekt anderer Variablen **kontrollieren**.  $\mathbf{z} = \mathbf{z} - \mathbf{z}$  $C_{\text{max}}$  $C_{\text{max}}$ covariate.labels=c("Anteil der Schulden", "BIP-Wachstum")  $\bigcap$  deal  $\mathsf{Cat}$  $\overline{\phantom{a}}$ Signikanz bestehen JEILSIOSI2 KEIL III und Koefzient deutlich kleiner Sample Splits und Interaktionsmodell Um dieser Frage auf den Grund zu gehen wollen wir im ersten Schritt die Variable Ostdeutschland in unserer Regression hinzufügen: Anteil Schulden 0.22 (0.02) Ostdeutschland 2.02 \*\*\* im Durchschnitt um 2.02 Prozentpunkte höher als in  $\mathsf{P1}$ rel $\cap$  C107 kg  $\overline{\mathbf{C}}$  , and the significant significant automatic significant automatic significant automatic significant automatic significant automatic significant automatic significant automatic significant automatic significant  $\frac{1}{2}$ ord $\frac{1}{2}$ allu -Dafür müssen wir die Variable Ostdeutschlandmit der VariablenAnteil Schulden` **interagieren**! stargazer(schulden, interaktion, west, ost, tape-oluuv zui *f* title = "Arbeitslosigkeit", "Arbeitslosigkeit mit Interaktionsterment", "Arbeitslosigkeit", "Arbeitslosigkeit<br>Interaktionsterment, "Arbeitslosigkeit", "Arbeitslosigkeit", "Arbeitslosigkeit", "Arbeitslosigkeit", "Arbeitsl dependent of  $\mathcal{L}$  and  $\mathcal{L}$ covariate.labels=c("Anteil Schulden", "Ostdeutschland", "Anteil Schulden \* Ostdeutschland") <u>Case-Study zur Arheitslosigkeit in I</u>  $(0.020100)$  $\sum_{n=1}^{\infty}$ DEUISCIIId Landkreise durchgeführt  $\blacksquare$  Analyse von Spalte 2 in Zummenspiel mit Spalte 3 und 4 erleichtert das Verständis für die Interaktionsvariable  $\blacksquare$  In Spalte 3 (für Westdeutsche) bei 3.12, was dem Wert aus Spalte 2 (Interactionsmodell) entspricht. In te Für alle westdeutschen Landkreise gibteseinen signikanten Zusammenhang zwischen der öffentlichen  $V$ erschuldung und der Arbeitslosen und der Arbeitslosen und der Arbeitslosen und der Arbeitslosen und der Arbeitslosen $V$  $\mathcal P$  direktersichtlich das der Zusammenhang für ostdeutsche Landkreise signification  $\mathbf Q$ (um -0.18 Pro $\sim$  Ostair  $\sim$  Ostair von Anteil Schulden  $\sim$  Ostair von Anteil Schulden  $\sim$ Wenn wir uns deutschland für alle ostedutschen Landkreise bereiser als dann ergibt sich dieser als der als der Case-Study zur Arbeitslosigkeit in Case-Study zur Arbeitslosigkeit in<br>Deutschland  $Co_{QQ}$  Cturly with  $\Lambda$  who KausaleAntworten auf verschiedenste Fragen wollen wir in den folgendenVorlesungseinheiten auf derBasis anderer Datensätze  $\bigcap_{\alpha \in \alpha} \alpha$   $\bigcap_{\alpha \in \alpha} \mathcal{A}_{\alpha}$  schafft die Grundlage für eine spätere fundierte tiefergehende Analyse mittels linearer Regression and  $\Gamma$ Interpretieren Sie ihre Ergebnisse  $\mathcal P$  ein Interactionsmodell incl. Sample Split mittels startgazer und interpretieren Sie die Ergebnisse ihrerrer Sie die Ergebnisse ihrerrer Sie die Ergebnisse ihrerrer Sie die Ergebnisse ihrerrer Sie die Ergebnisse ihr Case-Study zur Arbeitslosigkeit in

#### Organisatorische Hinweise

- ✚ Bitte bis zum 09.05.2021 angeben ob Sie bei den Projekten in Gruppen zugeteilt werden dürfen
	- $\bullet$  Ohne Zusage keine Gruppe
	- $\bullet$  Ohne Gruppe keine Note
- ✚ Am 10.05.2021 erfolgt die Zuteilung auf Gruppen und die Tutoriumstermine werden freigegeben

#### **Weitere Daten:**

- ✚ Bis zum 09.05.2021 ist das 5. R-Tutor Problem Set auf Moodle hochzuladen (nur die .sub-Datei!)
- Bis zum 16.05.2021 ist das 6. R-Tutor Problem Set auf Moodle hochzuladen (nur die .sub-Datei!)
- Ab dem 17.05.2021 steht für Sie wieder eine Probeklausur auf Moodle bereit

### Recap der Vorlesungsinhalte

- ✚ Wir hatten die Wahrscheinlichkeitstheorie und die Normalverteilung besprochen
- $\bullet$  Wir hatten über die Stichprobenvarianz, Standardfehler und Konfidenzintervalle gesprochen
- ✚ Wir hatten einen Hypothestest durchgeführt
- ✚ Wir hatten die Korrelation von zwei Variablen und die lineare Regression betrachtet
- ✚ Anschließend sind wir in der multiplen linearen Regression auch auf Interaktionsterme eingegangen

# Empirische Analyse unserer Case-Study

#### Induktive Statistik

- ✚ Interesse gilt nicht dem Datensatz selbst, sondern der Population
	- ✚ Sie haben keine Vollerhebung durchgeführt, sondern nur eine (zufällige) Stichprobe der Population gezogen
- $+$  **Beispiel:** Mikrozensus, d.h. eine Befragung von zufällig ausgewählten Haushalten in Deutschland
- ✚ Sie wollen aus der Stichprobe schätzen, wie sich die beobachtete Größe in der Population verhält
- $\bullet$  Es gibt viele Arten der induktiven Statistik. Die zwei häufigsten:
	- ✚ Vorhersage
	- ✚ Erkennen kausaler Zusammenhänge

#### Bereiche der induktiven Statistik

- ✚ Stichprobentheorie
	- ✚ Güte der Stichprobe; Wichtig um repräsentative Ergebnisse zu erhalten
- ✚ Schätztheorie
	- **E** Punktschätzer und Konfidenzintervalle
- ✚ Testtheorie
	- $\bullet$  Hypothesentest, lineare Regression

## Wie sieht die induktive Statistik in der Praxis aus?

#### Dritter Teil der Case Study

Daten aus der Case-Study, welche wir im vorherigen Semester eingelesen und deskriptiv analysiert haben wollen wir nun mittels der induktiven Statistik näher untersuchen.

- ✚ Erster Schritt: Kurzer Recap mittels bivariater deskriptiver Statistik um den Zusammenhang verschiedener Variablen darzustellen
- $\bullet$  **Zweiter Schritt: (Multiple) lineare Regression der Daten um herauszufinden, welche Faktoren die Arbeitslosenquote in** den deutschen Landkreisen treibt
	- $\bullet$  Darstellung mit dem Paket stargazer

#### Dritter Teil der Case Study

Daten aus der Case-Study, welche wir im vorherigen Semester eingelesen und deskriptiv analysiert haben wollen wir nun mittels der induktiven Statistik näher untersuchen.

- ✚ Erster Schritt: Kurzer Recap mittels bivariater deskriptiver Statistik um den Zusammenhang verschiedener Variablen darzustellen
- $\bullet$  **Zweiter Schritt: (Multiple) lineare Regression der Daten um herauszufinden, welche Faktoren die Arbeitslosenquote in** den deutschen Landkreisen treibt
	- $\bullet$  Darstellung mit dem Paket stargazer

Ziele des dritten Teils der Case Study:

- $\bigoplus$  (Multiple) lineare Regression und Interpretation der Koeffizienten
- **Interaktionsterme**
- ✚ Besprechen der Kausalität

### Dritter Teil der Case Study

Daten aus der Case-Study, welche wir im vorherigen Semester eingelesen und deskriptiv analysiert haben wollen wir nun mittels der induktiven Statistik näher untersuchen.

- ✚ Erster Schritt: Kurzer Recap mittels bivariater deskriptiver Statistik um den Zusammenhang verschiedener Variablen darzustellen
- $\bullet$  **Zweiter Schritt: (Multiple) lineare Regression der Daten um herauszufinden, welche Faktoren die Arbeitslosenquote in** den deutschen Landkreisen treibt
	- Darstellung mit dem Paket stargazer

Ziele des dritten Teils der Case Study:

- (Multiple) lineare Regression und Interpretation der Koeffizienten
- **Interaktionsterme**
- ✚ Besprechen der Kausalität

Im vierten RTutor Problem Set beschäftigen Sie sich auch mit der linearen Regression zu einzelnen Ländern auf europäischer Ebene und im 5. und 6. Problem Set geht es um die Kausalität.

#### Daten und Pakete laden

#### Wir laden die aus Teil 1 der Case-Study erstellten Datensätze:

library(tidyverse) library(stargazer) library(corrr)

```
# Daten einlesen
bip_zeitreihe <- readRDS("../case-study/data/bip_zeitreihe.rds")
gesamtdaten <- readRDS("../case-study/data/gesamtdaten.rds")
# Zuerst wollen wir die Arbeitslosenquote, einen Dummy für Ostdeutschland und die Verschuldung im Verhältnis zum BIP pro Landkreisberechnen
gesamtdaten <- gesamtdaten %>%
 mutate(alo_quote = (total_alo / (erw+total_alo)) *100,
         ost = as.factor(ifelse(bundesland name %in% c("Brandenburg", "Mecklenburg-Vorpommern", "Sachsen", "Sachsen-Anhalt", "Thüringen"), 1, 0))
         ost name = ifelse(ost == 1, "Ostdeutschland", "Westdeutschland"),
         anteil schulden = (Schulden gesamt / bip) *100)
bip_wachstum <- bip_zeitreihe %>%
  filter( nchar(Regionalschluessel) == 5) %>%
  group_by(Regionalschluessel) %>%
  arrange(Jahr) %>%
 mutate( bip_wachstum = 100*(bip - lag(bip)) / bip) %>%
 ungroup() %>%
  filter( Jahr == 2017 ) 8>8select(Regionalschluessel, bip_wachstum, Jahr)
gesamtdaten <- left_join(gesamtdaten, bip_wachstum, by = "Regionalschluessel")
```
Bivariate deskriptive Analysen (Korrelationen)

#### Korrelation zwischen den einzelnen Variablen

Wir hatten uns im letzten Semester bereits die Korrelation der einzelnen Variablen angeschaut und wollen diese Korrelationen noch einmal aufgreifen:

#### Korrelation zwischen den einzelnen Variablen

Wir hatten uns im letzten Semester bereits die Korrelation der einzelnen Variablen angeschaut und wollen diese Korrelationen noch einmal aufgreifen:

Bevor wir uns der Regressionsanalyse zuwenden schauen wir uns den Zusammenhang der unterschiedlichen Variablen erst visuell noch einmal an.

- ✚ Wie hoch ist die Korrelation zwischen Arbeitslosenquote und BIP Wachstum?
- ✚ Wie hoch ist sie zwischen Arbeitslosenquote und dem Anteil der Schulden?
- ✚ Und schlussendlich: Wie hoch ist die Korrelation zwischen dem BIP Wachstum und dem Anteil der Schulden?

#### Korrelation zwischen den einzelnen Variablen

Wir hatten uns im letzten Semester bereits die Korrelation der einzelnen Variablen angeschaut und wollen diese Korrelationen noch einmal aufgreifen:

Bevor wir uns der Regressionsanalyse zuwenden schauen wir uns den Zusammenhang der unterschiedlichen Variablen erst visuell noch einmal an.

- Wie hoch ist die Korrelation zwischen Arbeitslosenquote und BIP Wachstum?
- Wie hoch ist sie zwischen Arbeitslosenquote und dem Anteil der Schulden?
- ✚ Und schlussendlich: Wie hoch ist die Korrelation zwischen dem BIP Wachstum und dem Anteil der Schulden?

Hierdurch bekommen wir einen ersten Eindruck der Daten und werden auf mögliche Probleme aufmerksam, wie z.B. Multikolliniarität.

### Korrelation zwischen der Arbeitslosenquote und dem BIP Wachstum

```
cor_alo_bip <- cor(gesamtdaten$alo_quote,
    gesamtdaten$bip_wachstum,
    use = "pairwise.complete.obs")
gesamtdaten %>%
  qqplot(aes(x = bip wachstum, y = alo quote)) +
 geom_point() +
 labs(x = "Wachstum des BIP \frac{8}{7}",
        y = "Arbeitslosenquote in <math>8"</math>,title = "Korrelation des BIP-Wachstums und
 theme minimal() +geom text(x = 0.02, y =13, label = paste("r = ",
```
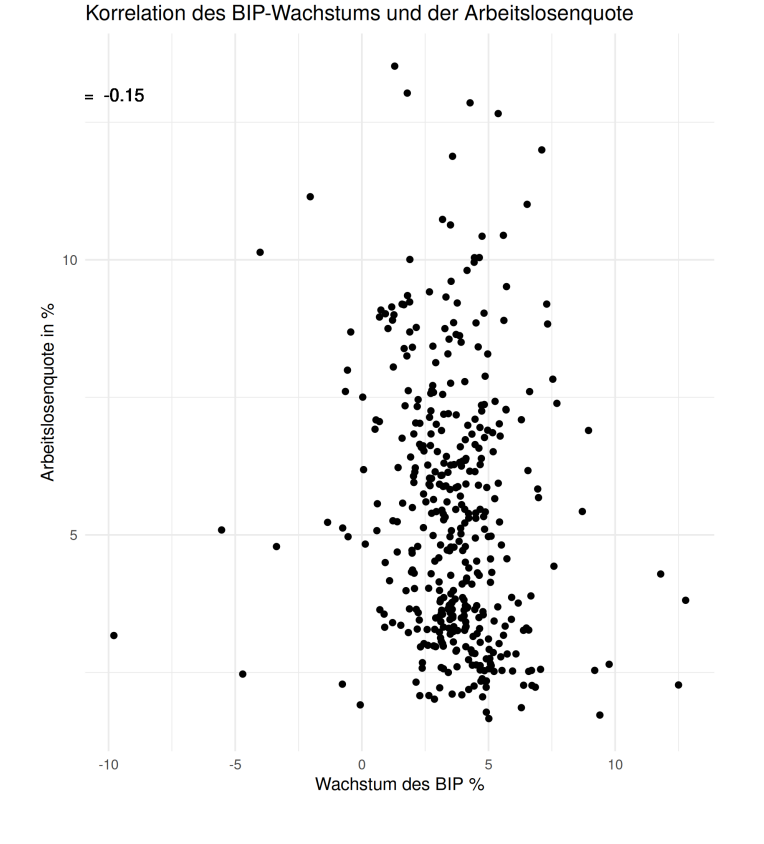

## Korrelation zwischen der Arbeitslosenquote und dem Anteil der Schulden

```
cor_alo_verschuldung <- cor(gesamtdaten$alo_quote,
gesamtdaten %>%
  qqplot(aes(x = anteil_schulden, y = alo_quote)) -
 geom_point() +
 labs(x = "Anteil der Schulden am BIP in \frac{1}{6}",
        y = "Arbeitslosenquote in <math>8"</math>,title = "Korrelation der öffentlichen Versc
 theme minimal() +geom text(x = 0.02, y =13, label = paste("r = ",
```
### Korrelation zwischen der Arbeitslosenquote und dem Anteil der Schulden

```
cor_alo_verschuldung <- cor(gesamtdaten$alo_quote,
gesamtdaten %>%
 qqplot(aes(x = anteil schulden, y = alo quote)) +
 geom_point() +
 labs(x = "Anteil der Schulden am BIP in \gamma",
        y = "Arbeitslosenquote in <math>8"</math>,title = "Korrelation der öffentlichen Versc
 theme minimal() +geom text(x = 0.02, y =13, label = paste("r = ",
```
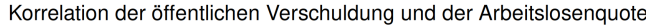

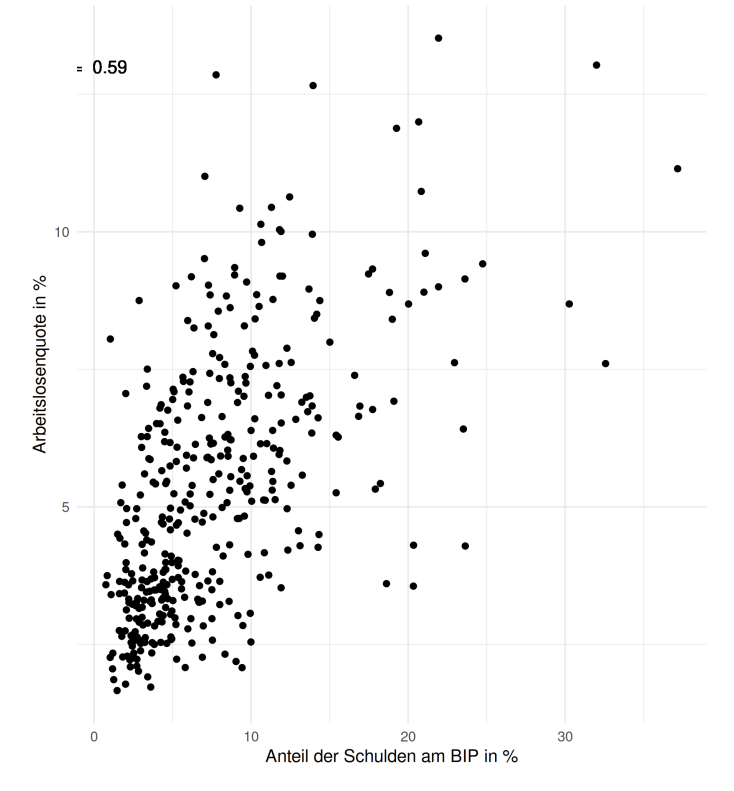

#### Korrelationsmatrix

korrelationen <- gesamtdaten %>% select(bip\_wachstum, anteil\_schulden, alo\_quote) %>% correlate() %>% # Korrelationen erzeugen rearrange() %>% # Sortieren nach Korrelation shave() # Oberen Teil der Tabelle abschneiden

fashion(korrelationen)

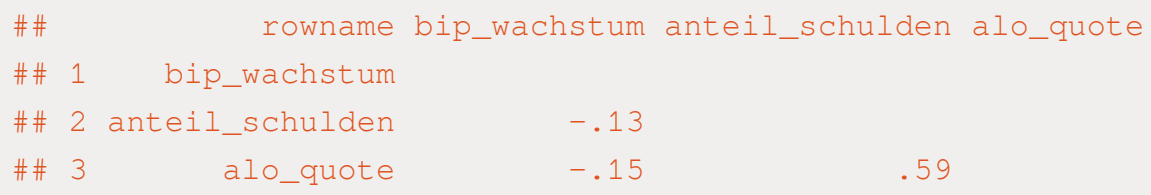

#### Interpretation der Korrelation

- $\blacksquare$  Hat an sich keine intuitive quantitative Interpretation
- ✚ Ist eine univariate Repräsentation des Zusammenhangs zweier Variablen
- ✚ Kann dabei helfen stark korrelierte Variablen im Datensatz aufzuzeigen
	- $\bullet$  Dies ist für eine spätere lineare Regression wichtig
	- ✚ Stichwort Multikollinearität

#### Interpretation der Korrelation

- $\blacksquare$  Hat an sich keine intuitive quantitative Interpretation
- ✚ Ist eine univariate Repräsentation des Zusammenhangs zweier Variablen
- ✚ Kann dabei helfen stark korrelierte Variablen im Datensatz aufzuzeigen
	- $\bullet$  Dies ist für eine spätere lineare Regression wichtig
	- ✚ Stichwort Multikollinearität

In empirischen Arbeiten wird meist auf die lineare Regression zurückgegriffen und nicht auf die Analyse von Korrelationen:

- Schätzer aus der linearen Regression sind BLUE (best linear unbiased estimator)
- ✚ Wir können auf mehrere Variablen kontrollieren in der linearen Regression

## Einfache lineare Regression

#### Lineare Regression

Zur weiteren Analyse wollen wir uns der linearen Regression bedienen:

$$
y_i=\beta_0+\beta_1x_i+\varepsilon_i,\,i=1,\ldots,N
$$

Wobei wir die Arbeitslosenquote (  $y_i$  ) auf das BIP Wachstum (  $x_i$  ) regressieren.

## Arbeitslosenquote auf das BIP Wachstum regressieren

```
bip \leftarrow lm(alo_quote \sim bip_wachstum, data = qesamtdaten)
stargazer(bip,
          type = "html", header = FALSE, digits = 2,
          title = "Arbeitslosigkeit auf BIP-Wachstum",
          dep.var.labels=c("Alo-quote"),
          covariate.labels="BIP-Wachstum"
           )
```
## Arbeitslosenquote auf das BIP Wachstum regressieren

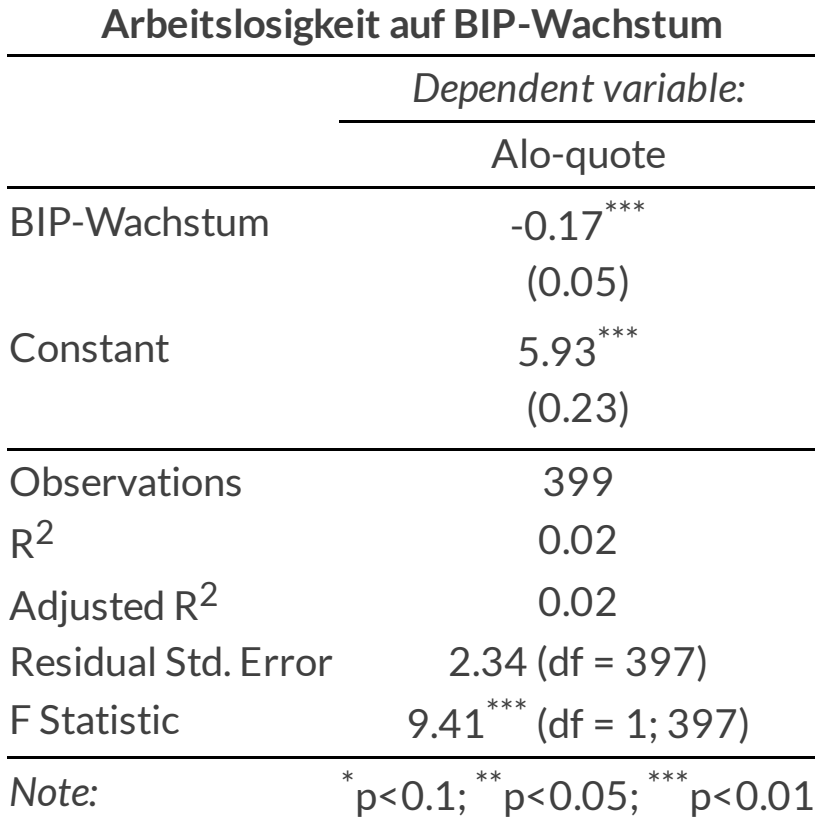

- ✚ 399 Beobachtungen
- ✚ R² mit 0.02 recht klein
	- ✚ R² kann künstlich nach oben getrieben werden, darum besser *adjusted* R² anschauen
- $\bullet$  R<sup>2</sup> ist irrelevant wenn wir unsere Schätzer kausal interpetieren wollen
	- $\blacklozenge$   $\mathsf{R}^2$  misst die Variation in  $y$ , diese wollen wir aber gar nicht erklären, sondern ob  $x$  einen kausalen Einfluss auf  $y$ hat!
- $R<sup>2</sup>$  ist wichtiger bei Vorhersagen
	- $\blacklozenge$  Bei Vorhersagen möchten wir nach Möglichkeit  $y$  so gut es geht erklären.
- Bei Zeitreihendaten ist das R<sup>2</sup> tendenziell immer höher als bei Querschnitts- oder Paneldaten

#### Bitte fixieren Sie sich in ihrer Interpretation nicht auf das  $R^2$ !

Interessanter: Der geschätze Koeffizient zum BIP-Wachstum in höhe von 0,17.

Wie kann dieser Koeffizient interpretiert werden?

Interessanter: Der geschätze Koeffizient zum BIP-Wachstum in höhe von 0,17.

Wie kann dieser Koeffizient interpretiert werden?

Eine um 1 Prozentpunkt höheres BIP Wachstum korrespondiertim Durchschnitt mit einer um 0,17 Prozentpunkte niedrigeren Arbeitslosenquote.

Interessanter: Der geschätze Koeffizient zum BIP-Wachstum in höhe von 0,17.

Wie kann dieser Koeffizient interpretiert werden?

Eine um 1 Prozentpunkt höheres BIP Wachstum korrespondiertim Durchschnitt mit einer um 0,17 Prozentpunkte niedrigeren Arbeitslosenquote.

Wie kann die Konstante interpretiert werden?

Interessanter: Der geschätze Koeffizient zum BIP-Wachstum in höhe von 0,17.

Wie kann dieser Koeffizient interpretiert werden?

Eine um 1 Prozentpunkt höheres BIP Wachstum korrespondiertim Durchschnitt mit einer um 0,17 Prozentpunkte niedrigeren Arbeitslosenquote.

Wie kann die Konstante interpretiert werden?

Die erwartete Arbeitslosenquote bei einem Wachstum von 0% liegt im Durchschnitt bei 5,93 Prozent.

Weitere wichtige Erkenntnis aus der Tabelle:

 $\bullet$  Der Koeffizient von BIP-Wachstum ist auf dem 1%-Niveau signifikant

Woran kann dies gesehen werden?

Weitere wichtige Erkenntnis aus der Tabelle:

 $\bullet$  Der Koeffizient von BIP-Wachstum ist auf dem 1%-Niveau signifikant

Woran kann dies gesehen werden?

Wie hoch ist die t-Statistik für unseren Koeffizienten BIP-Wachstum?

Weitere wichtige Erkenntnis aus der Tabelle:

Der Koeffizient von BIP-Wachstum ist auf dem 1%-Niveau signifikant

Woran kann dies gesehen werden?

Wie hoch ist die t-Statistik für unseren Koeffizienten BIP-Wachstum?

Landkreise mit einem höheren BIP Wachstum könnten neue Unternehmen angesiedelt haben, welche neue Mitarbeiter brauchen. Daher würde ein entsprechend negativer Zusammenhang zwischen BIP-Wachstum und Arbeitslosenquote unseren Erwartungen entsprechen.

## Arbeitslosenquote auf öffentliche Schulden regressieren

```
schulden <- lm(alo_quote ~ anteil_schulden, data=gesamtdaten)
```
stargazer(schulden,

```
type = "html", header = FALSE, digits = 2,
title = "Arbeitslosigkeit auf Anteil der Schulden pro Landkreis",
dep.var.labels=c("Alo-quote"),
covariate.labels="Anteil der Schulden"
)
```
## Arbeitslosenquote auf öffentliche Schulden regressieren

#### **Arbeitslosigkeit auf Anteil der Schulden pro Landkreis**

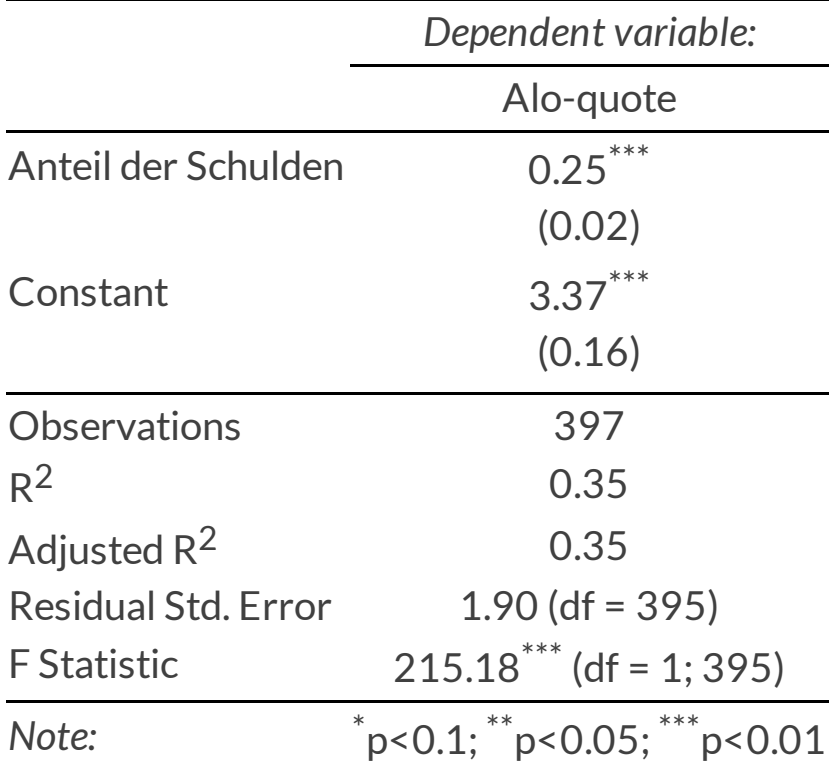

Der geschätze Koeffizient zum Anteil der öffentlichen Schulden lieg bei 0,25.

Wie kann dieser Koeffizient interpretiert werden?

Der geschätze Koeffizient zum Anteil der öffentlichen Schulden lieg bei 0,25.

Wie kann dieser Koeffizient interpretiert werden?

Eine um 1 Prozentpunkt höhere Verschuldung korrespondiertim Durchschnitt mit einer um 0,25 Prozentpunkte höheren Arbeitslosenquote

Der geschätze Koeffizient zum Anteil der öffentlichen Schulden lieg bei 0,25.

Wie kann dieser Koeffizient interpretiert werden?

Eine um 1 Prozentpunkt höhere Verschuldung korrespondiertim Durchschnitt mit einer um 0,25 Prozentpunkte höheren Arbeitslosenquote

Die Interpretation der Konstante wäre dann wie folgt:

Für einen Landkreis ohne Verschuldung wäre die erwartete Arbeitslosenquote im Durchschnitt bei 3,37 Prozent.

Der geschätze Koeffizient zum Anteil der öffentlichen Schulden lieg bei 0,25.

Wie kann dieser Koeffizient interpretiert werden?

Eine um 1 Prozentpunkt höhere Verschuldung korrespondiertim Durchschnitt mit einer um 0,25 Prozentpunkte höheren Arbeitslosenquote

Die Interpretation der Konstante wäre dann wie folgt:

Für einen Landkreis ohne Verschuldung wäre die erwartete Arbeitslosenquote im Durchschnitt bei 3,37 Prozent.

Ein stark verschuldeter öffentlicher Haushalt hat potentiell weniger Gewerbeeinnahmen und da dort potentiell weniger Unternehmen vorhanden sind in denen Arbeitnehmer angestellt sein könnten.

- ✚ Sowohl das BIP Wachstum, als auch die öffentliche Verschuldung sind wichtige Faktoren zur Erklärung der Arbeitslosenquote
- ✚ Öffentliche Verschuldung schien wichtiger zu sein, doch können wir beide Variablen in EINE Regression aufnehmen?

$$
y_i=\beta_0+\beta_1x_{i1}+\beta_2x_{i2}+\ldots+\beta_Kx_{iK}+\varepsilon_i,\,i=1,\ldots,N
$$

- ✚ Durch die multiple lineare Regression können wir den Effekt einer unabhängigen Variablen auf die abhängige Variable untersuchen und zusätzlich auf den Effekt anderer Variablen **kontrollieren**.
- ✚ Konkret: BIP-Wachstum und öffentliche Verschuldung in eine Regression packen!

```
multi \leq lm(alo quote \sim anteil schulden + bip wachstum, data=gesamtdaten)
stargazer(multi,
          type = "html", header = FALSE, digits = 2,
          title = "Arbeitslosigkeit auf Anteil Schulden und BIP-Wachstum",
          dep.var.labels=c("Alo-quote"),
          covariate.labels=c("Anteil der Schulden", "BIP-Wachstum")
          )
```
#### **Arbeitslosigkeit auf Anteil Schulden und BIP-Wachstum**

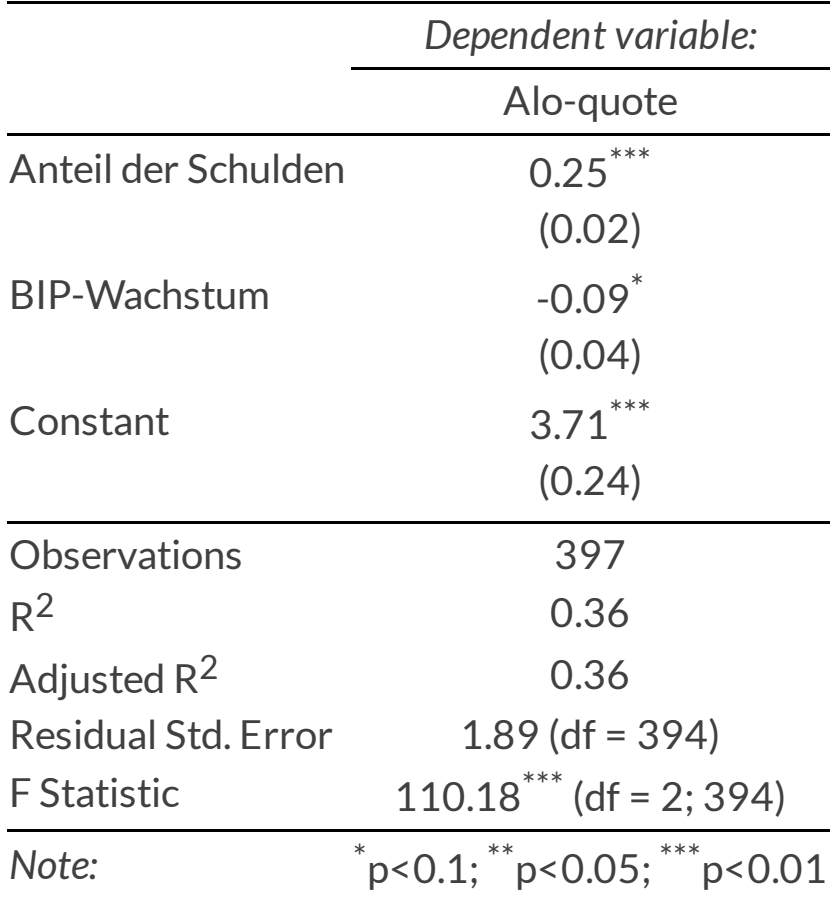

#### **Arbeitslosigkeit auf Anteil Schulden und BIP-Wachstum**

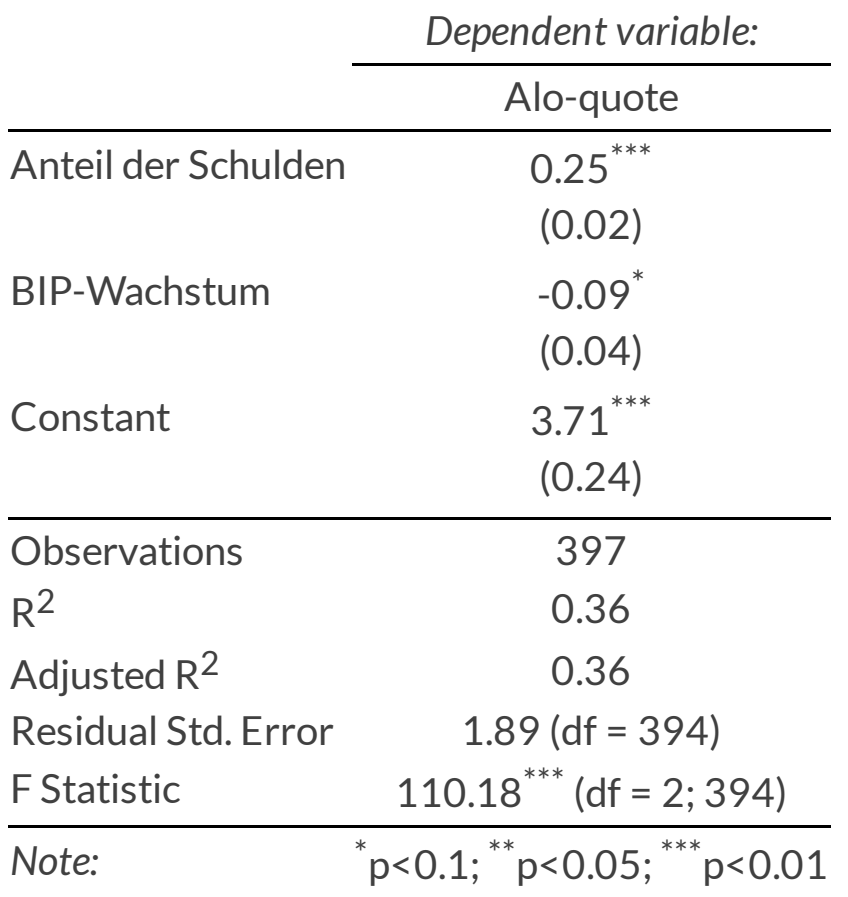

- ✚ Varianz wird zum Größten Teil durch die öffentlichen Schulden erklärt
- $\bullet$  Schätzer für die Verschuldung bleibt in Höhe und Signifikanz bestehen
- $\bullet$  BIP-Wachstum nur noch auf 10% Niveau signifikant und Koeffizient deutlich kleiner

Durch die deskriptive Analyse wissen wir, dass es große Unterschiede zwischen ost- und westdeutschen Landkreisen gibt (und das in allen untersuchten Dimensionen).

Gilt der dokumentierte Zusammenhang zwischen dem Anteil der öffentlichen Verschuldung und der Arbeitslosenquote für Ost- und Westdeutschland gleichermaßen?

Durch die deskriptive Analyse wissen wir, dass es große Unterschiede zwischen ost- und westdeutschen Landkreisen gibt (und das in allen untersuchten Dimensionen).

Gilt der dokumentierte Zusammenhang zwischen dem Anteil der öffentlichen Verschuldung und der Arbeitslosenquote für Ost- und Westdeutschland gleichermaßen?

Um dieser Frage auf den Grund zu gehen wollen wir im ersten Schritt die Variable Ostdeutschland in unserer Regression hinzufügen:

```
schulden <- lm(alo_quote ~ anteil_schulden + ost, data=gesamtdaten)
stargazer(schulden,
         type = "html", header = FALSE, digits = 2,
         title = "Arbeitslosigkeit mit Interaktionstermen",
         dep.var.labels=c("Alo-quote"),
          covariate.labels=c("Anteil Schulden", "Ostdeutschland")
          )
```
#### **Arbeitslosigkeit mit Interaktionstermen**

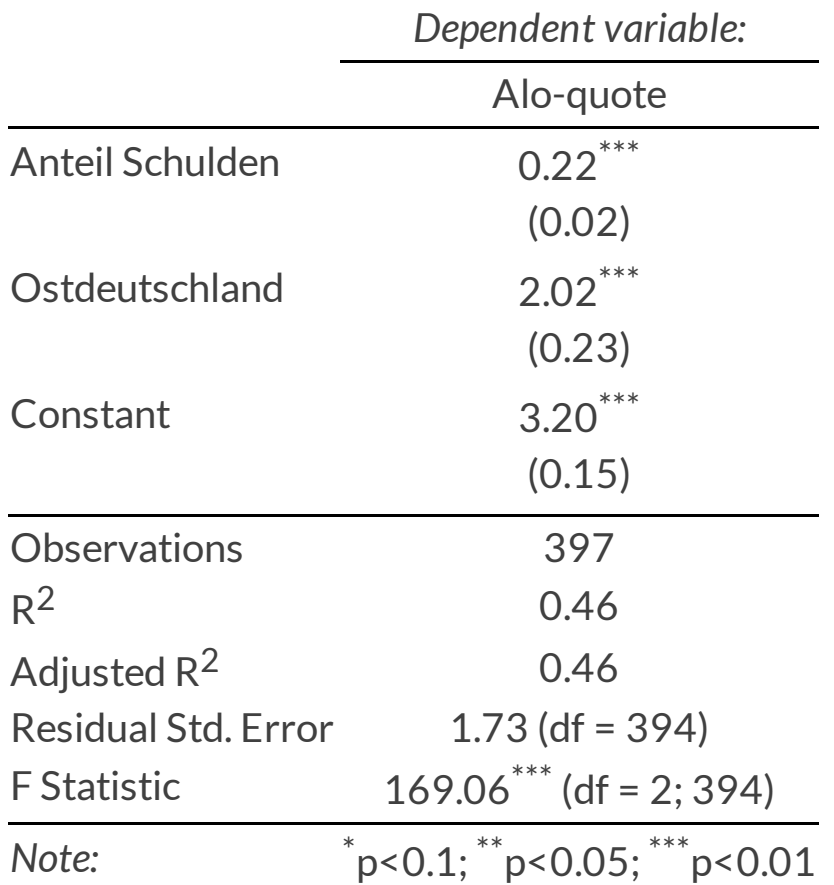

#### **Arbeitslosigkeit mit Interaktionstermen**

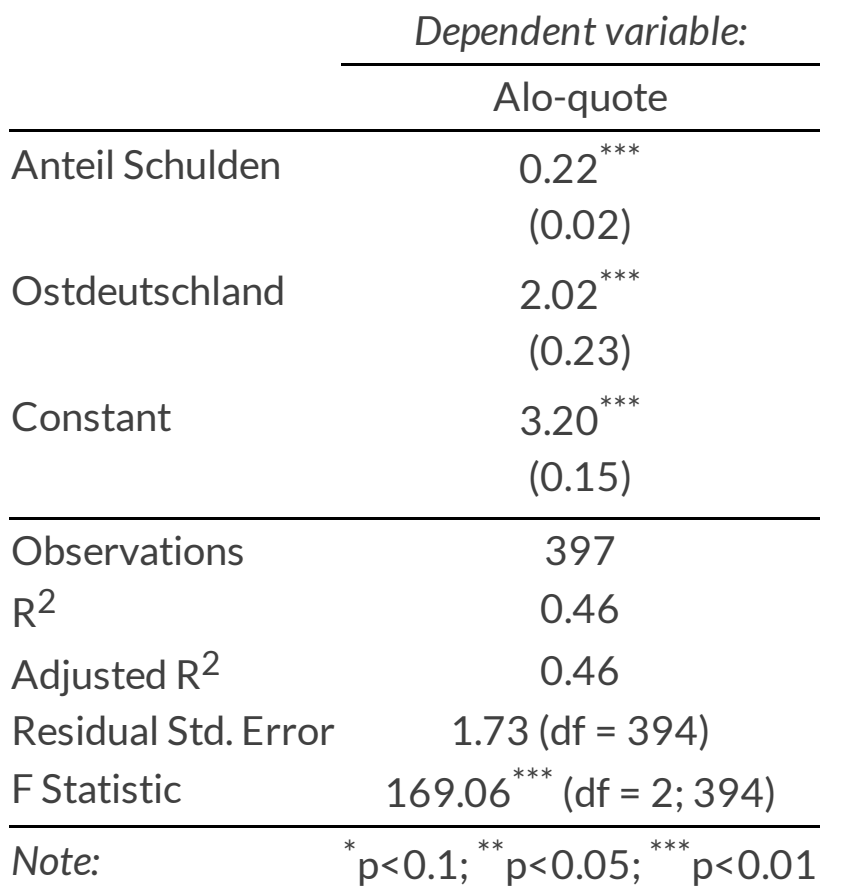

- ✚ Ostdeutschland ist eine Dummyvariable, welche 1 istfür alle ostdeutschen Landkreise
- ✚ In ostdeutschen Landkreisen ist die Arbeitslosigkeit im Durchschnitt um 2.02 Prozentpunkte höher als in westdeutschen Landkreisen
- Koeffizient signifikant auf dem 1%-Signifikanzniveau
- Höheres R<sup>2</sup> (Varianz in der Alo-quote kann besser erklärt werden)
- $\bullet$  Keine Auswirkung auf den Koeffizienten der öffentlichen Verschuldung

Diese Regression beantwortet jedoch nicht genau unsere Frage!

✚ Wir wollten wissen, ob der Zusammenhang zwischen öffentlicher Verschuldung und Arbeitslosenquote für alle ostund westdeutschen Landkreise gleichermaßen gilt

Dafür müssen wir die Variable Ostdeutschlandmit der VariablenAnteil Schulden` **interagieren**!

```
schulden <- lm(alo_quote ~ anteil_schulden + ost, data=gesamtdaten)
ost \leq 1m(alo quote \sim anteil schulden, data=filter(gesamtdaten, ost==1))
west \leq - \ln(\text{alo quote} \sim \text{anteil schulden}, \text{data=filter(qesamtdaten, ost==0))})interaktion \leq lm(alo quote \sim anteil schulden*ost, data=gesamtdaten)
```

```
stargazer(schulden, interaktion, west, ost,
         type = "html", header = FALSE, digits = 2,
         title = "Arbeitslosigkeit mit Interaktionstermen",
         dep.var.labels=c("Alo-quote"),
         covariate.labels=c("Anteil Schulden", "Ostdeutschland", "Anteil Schulden * Ostdeutschland")
          )
```
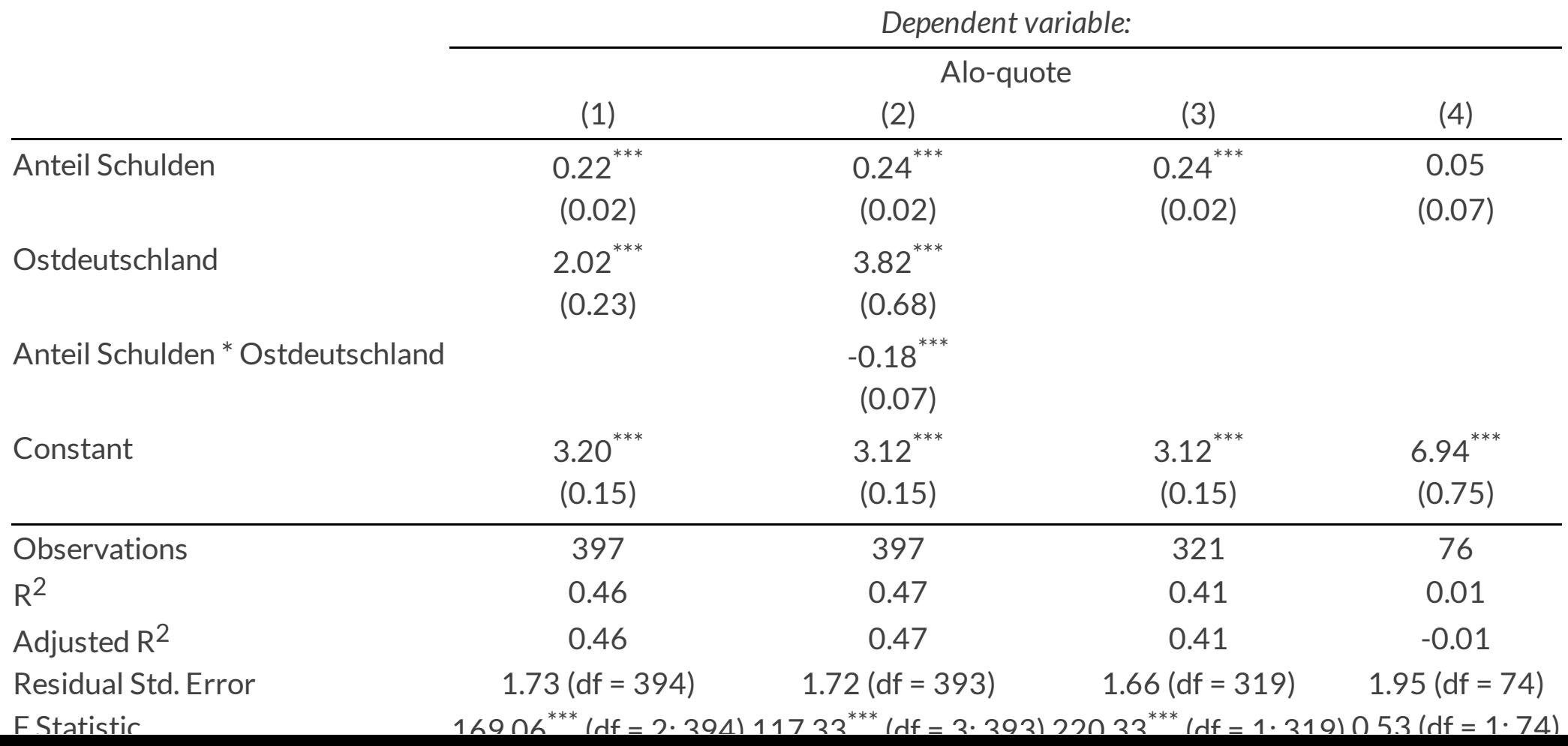

**Arbeitslosigkeit mit Interaktionstermen**

Wie können Sie den Interaktionsterm interpretieren?

Wie können Sie den Interaktionsterm interpretieren?

- ✚ Spalte 2 repräsentiert das Interaktionsmodell
- ✚ In Spalte 3 und 4 wurden separate Regressionen für alle westdeutschen (Spalte 3) und ostdeutschen (Spalte 4) Landkreise durchgeführt
- ✚ Analyse von Spalte 2 im Zusammenspiel mit Spalte 3 und 4 erleichtert das Verständis für die Interaktionsvariable

Wie können Sie den Interaktionsterm interpretieren?

- ✚ Spalte 2 repräsentiert das Interaktionsmodell
- ✚ In Spalte 3 und 4 wurden separate Regressionen für alle westdeutschen (Spalte 3) und ostdeutschen (Spalte 4) Landkreise durchgeführt
- ✚ Analyse von Spalte 2 im Zusammenspiel mit Spalte 3 und 4 erleichtert das Verständis für die Interaktionsvariable

#### ✚ **Konstante:**

- ✚ In Spalte 3 (für Westdeutsche) bei 3.12, was dem Wert aus Spalte 2 (Interaktionsmodell) entspricht.
- ✚ In Spalte 4 (für Ostdeutsche) bei 6.94
- ✚ Die durchschnittliche Arbeitslosenquote für einen unverschuldeten ostdeutschen Landkreis liegt deutlich höher als bei einem westdeutschen (3.12 Prozent vs. 6.94 Prozent)

#### Dieses Ergebnis bekommen wir auch aus dem Interaktionsmodell!

→ Dummy Variable Ostdeutschland und die Konstante aufaddieren: Ostdeutschland + Constant = 3.82 +  $3.12 = 6.94!$ 

✚ **Anteil Schulden:**

- ✚ In Spalte 3 (für Westdeutsche) bei 0.24, was dem Wert aus Spalte 2 (Interaktionsmodell) entspricht
- In Spalte 4 (für Ostdeutsche) ist der Zusammenhang deutlich kleiner und insignifikant
- ✚ Für alle westdeutschen Landkreise gibt es einen signikanten Zusammenhang zwischen der öffentlichen Verschuldung und der Arbeitslosenquote
- ✚ Direkt ersichtlich das der Zusammenhang für ostdeutsche Landkreise signikant kleiner ist als für westdeutsche (um -0.18 Prozentpunkte, der Koefzient von Anteil Schulden \* Ostdeutschland

→ Wenn wir uns den Zusammenhang für alle ostdeutschen Landkreise berechnen möchten, dann ergibt sich dieser als Anteil Schulden + Anteil Schulden \* Ostdeutschland = 0.24 + (-0.18) = 0.06

Die westdeutschen Landkreise dienen uns hier überall als Basislevel!

✚ **Anteil Schulden:**

- ✚ In Spalte 3 (für Westdeutsche) bei 0.24, was dem Wert aus Spalte 2 (Interaktionsmodell) entspricht
- In Spalte 4 (für Ostdeutsche) ist der Zusammenhang deutlich kleiner und insignifikant
- ✚ Für alle westdeutschen Landkreise gibt es einen signikanten Zusammenhang zwischen der öffentlichen Verschuldung und der Arbeitslosenquote
- ✚ Direkt ersichtlich das der Zusammenhang für ostdeutsche Landkreise signikant kleiner ist als für westdeutsche (um -0.18 Prozentpunkte, der Koefzient von Anteil Schulden \* Ostdeutschland

→ Wenn wir uns den Zusammenhang für alle ostdeutschen Landkreise berechnen möchten, dann ergibt sich dieser als Anteil Schulden + Anteil Schulden \* Ostdeutschland = 0.24 + (-0.18) = 0.06

#### Die westdeutschen Landkreise dienen uns hier überall als Basislevel!

#### **Vorteil des Interaktionsmodells:**

Durch das Interaktionsmodell nutzen wir **eine** Regression und verwenden den kompletten Datensatz, dadurch hat unsere Regression mehr Power um Effekte zu detektieren.

Sind diese Ergebnisse kausal zu interpretieren?

### Sind diese Ergebnisse kausal zu interpretieren?

- ✚ Basieren auf Beobachtungsdaten
- $\bullet$  Arbeitslosenquote könnte noch von vielen anderen Faktoren beeinflusst sein, welche wir hier nicht aufgenommen haben (z.B. der Bevölkerungszuwachs oder die Inflation)
- ✚ Um kausale Effekte messen zu können müssten wir entweder ein kontrolliert randomisiertes Experiment durchführen oder uns ein natürliches Experiment in den Daten zunutze machen

Kausale Antworten auf verschiedenste Fragen wollen wir in den folgenden Vorlesungseinheiten auf der Basis anderer Datensätze tätigen.

### Zusammenfassung

Was haben wir über die Arbeitslosenquote in Deutschland gelernt?

- ✚ Es gibt starke regionale Unterschiede in Deutschland
- ✚ Der Anteil der öffentlichen Schulden scheint ein wichtiger Faktor zur Vorhersage der Arbeitslosenquote zu sein
- ✚ Eine fundierte deskriptive Analyse schafft die Grundlage für eine spätere fundierte tiefergehende Analyse mittels linearer Regression

## Übungsaufgaben

Im ersten Teil der Case Study hatten Sie sich noch die durchschnittlichen Einkommen auf Landkreisebene in R eingelesen und im zweiten Teil deskriptiv untersucht. Nun sollten Sie diese Tabelle mittels linearer Regression analysieren:

- ✚ Erstellen Sie eine Regressionstabelle mittels stargazer in der Sie die Arbeitslosenquote auf die Einkommen für das Jahr 2017 regressieren.
	- ✚ Interpretieren Sie ihre Ergebnisse
- ✚ Erstellen Sie ein Interaktionsmodell incl. Sample Split mittels stargazer und interpretieren Sie die Ergebnisse ihrer Regressionen.